# CableCreation USB to RS232 with FTDI Chipset User's Guide

### **Dear Customer,**

Thank you for choosing CableCreation. For optimum performance, please kindly read the following user's tips:

## **1: Before purchase this item, please check if your devices' serial ports match with our adapter as below:**

1.1 Our pin assignment of DB9 male port:

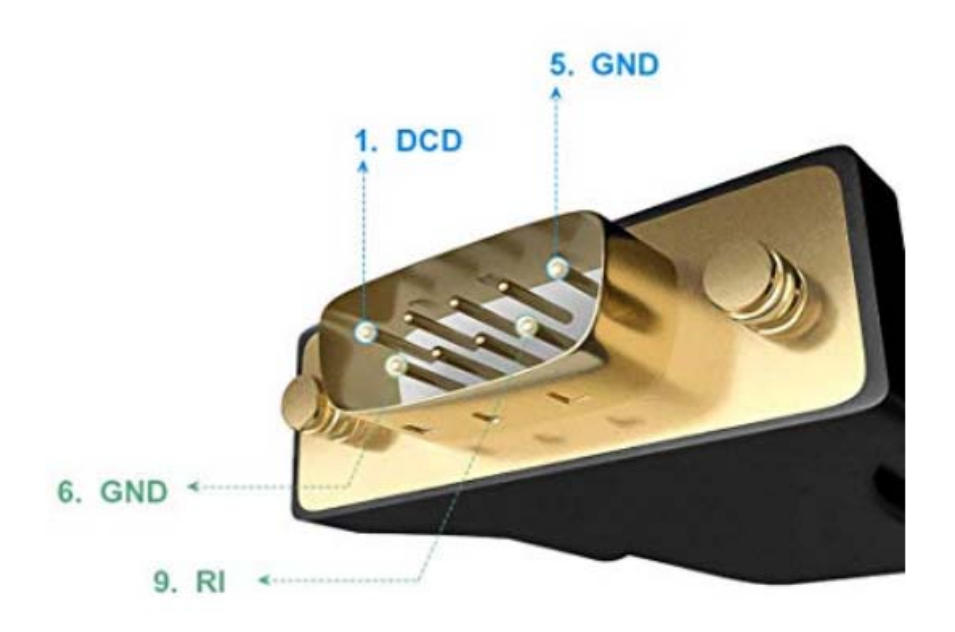

## DB9 male pin assignment

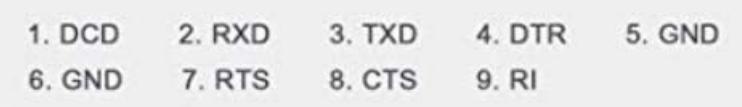

1.2 Our pin assignment of DB9 female port:

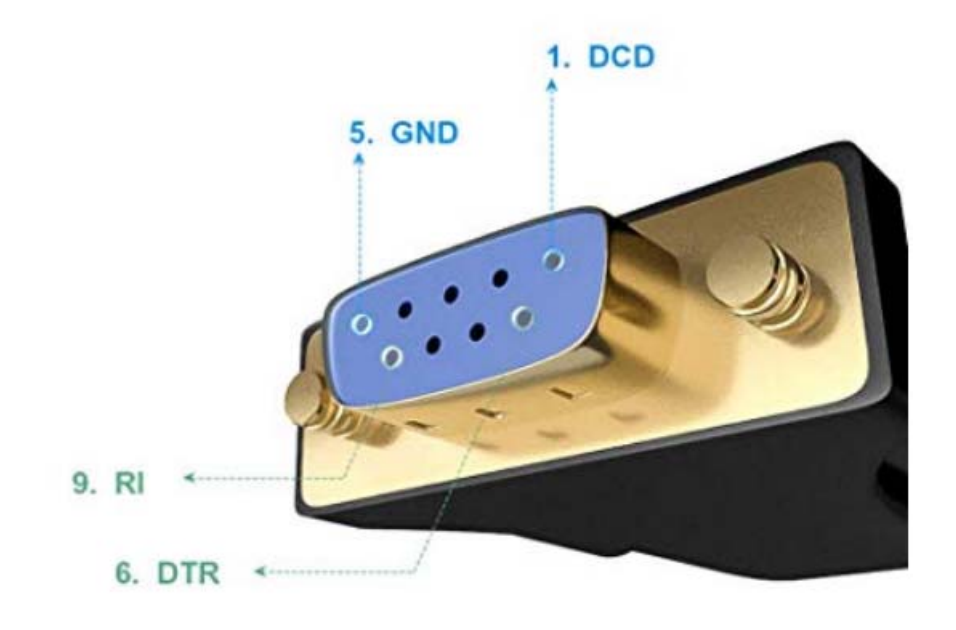

## DB 9 female assignment

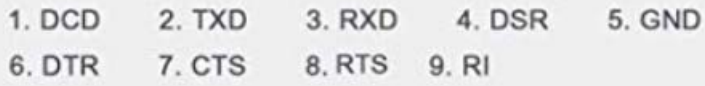

### **2. When you start to use the serial adapter, please download the corresponding drivers:**

#### **2.1 For Windows XP/7/8/10**

you could refer to the corresponding installation instruction to install the drivers correctly.

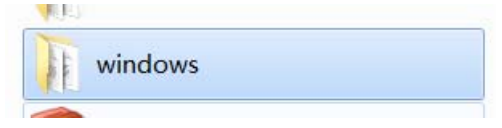

**2.2 For macOS**

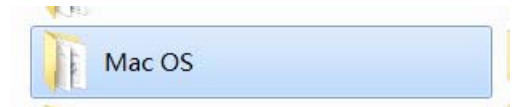

### **2.4 For Linux**

**Note:** can only support the following versions, if your device is not in the list, that means your device can work with our adapter.

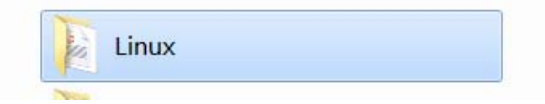

**2.5 Other drivers file:**

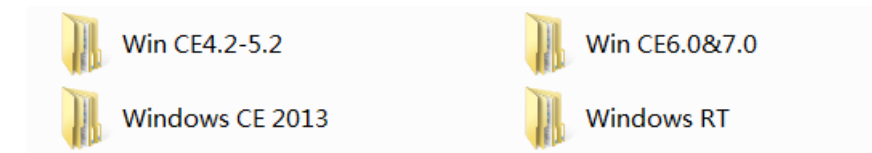

**Note:** If you want to install or update drivers, you need to use the "Uninstall tool" to uninstall the previous drivers.

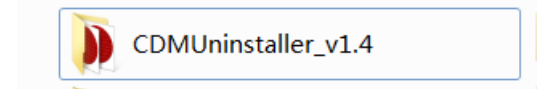

Any further questions, kindly email us to support@cablecreation.com, we are always right here for you !

CableCreation